## Modelling and control summaries

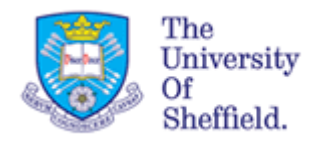

## by Anthony Rossiter

## Intro. to feedback – tutorial

**QUESTION 1:** Demonstrate that the introduction of feedback changes behaviour. Is this a good thing or a bad thing and why? Illustrate your answer.

**QUESTION 2:** A system G(s) is connected with 3 alternative choices of feedback, M=K1 or K2 or K3.

- Compare and contrast the behaviour with these choices.
- Is the closed-loop behaviour better than open-loop?
- What happens for large K?

$$
G = \frac{1}{s^3 + s^2 + 3s + 1};
$$
  
K1 = 0.1; K2 = 1; K3 = 10;

$$
G(s)
$$
\n\nor

\n\nso that:

\n\nso that:

\n\nso that:

\n\nso that:

\n\nso that:

\n\nso that:

\n\nso that:

\n\nso that:

\n\nso that:

\n\nso that:

\n\nso that:

\n\nso that:

\n\nso that:

\n\nso that:

\n\nso that:

\n\nso that:

\n\nso that:

\n\nso that:

\n\nso that:

\n\nso that:

\n\nso that:

\n\nso that:

\n\nso that:

\n\nso that:

\n\nso that:

\n\nso that:

\n\nso that:

\n\nso that:

\n\nso that:

\n\nso that:

\n\nso that:

\n\nso that:

\n\nso that:

\n\nso that:

\n\nso that:

\n\nso that:

\n\nso that:

\n\nso that:

\n\nso that:

\n\nso that:

\n\nso that:

\n\nso that:

\n\nso that:

\n\nso that:

\n\nso that:

\n\nso that:

\n\nso that:

\n\nso that:

\n\nso that:

\n\nso that:

\n\nso that:

\n\nso that:

\n\nso that:

\n\nso that:

\n\nso that:

\n\nso that:

\n\nso that:

\n\nso that:

\n\nso that:

\n\nso that:

\n\nso that:

\n\nso that:

\n\nso that:

\n\nso that:

\n\nso that:

\n\nso that:

\n\nso that:

\n\nso that:

\n\nso that:

\n\nso that:

\n\nso that:

\n\nso that:

\n\nso that:

\n\nso that:

\n\nso that:

\n\nso that:

\n\nso that:

\n\nso that:

\n\nso that:

\n\nso that:

\n\nso that:

\n\nso that:

\n\nso that:

**Use MATLAB for the 3rd order example**.

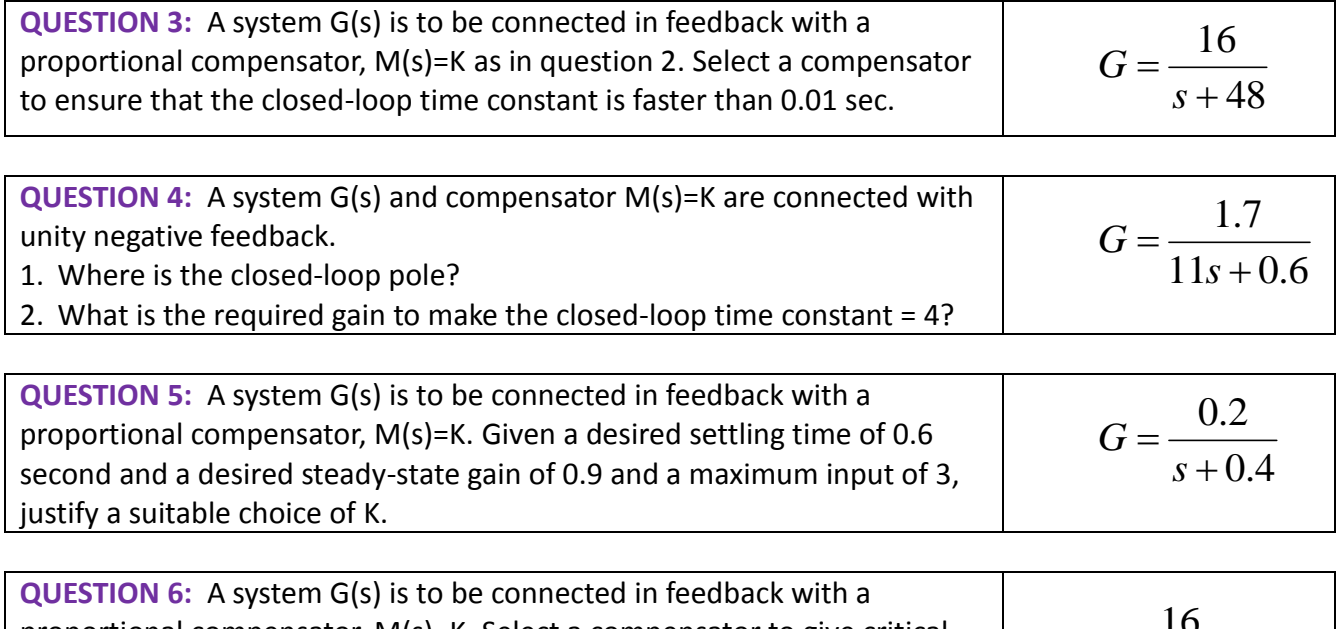

*G*

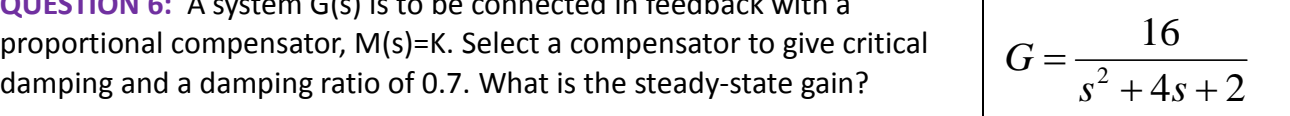

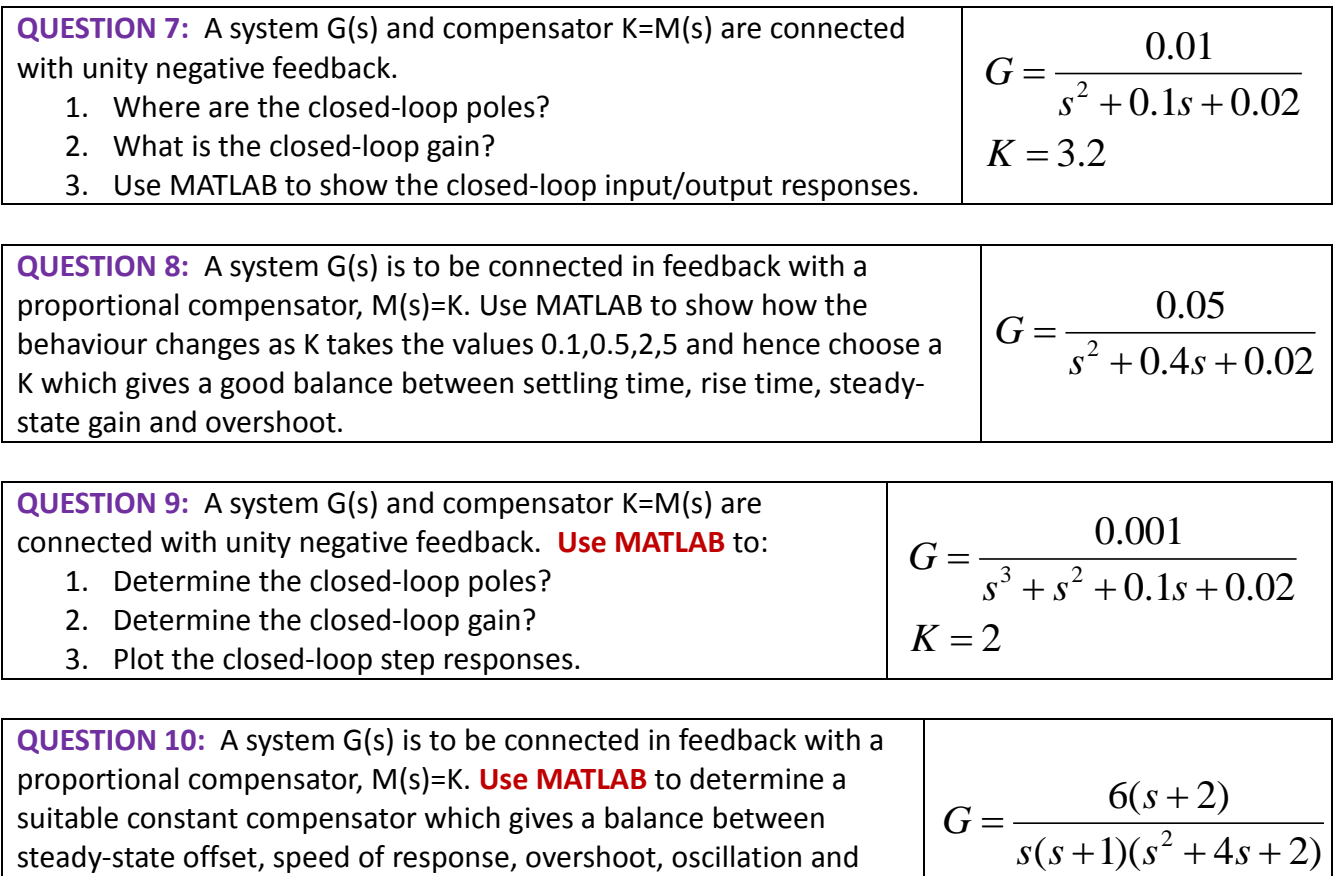

## **SOLUTIONS**

Concise worked solutions are provided in the associated videos on Youtube for links on intro to feedback 8-11.

**Reminder of attributes that can be considered for the open-loop G(s) and closed-loop Gc(s) transfer functions**

- 1. Stability. (Is the output convergent, that is, are all poles in the LHP?)
- 2. Speed of response/settling time. (Taken to be about 3 times dominant time constant).
- **3.** Closed-loop gain/offset. (Does the output reach the target and if not, how big is offset?)
- 4. Shape of response. (Are their oscillations and overshoots and if so, how big?) **ALSO**
- 5. What time constant is desirable or realistic for this system?
- 6. What closed-loop gain is desirable? Do you need zero steady-state offset?
- 7. How much overshoot and oscillation is acceptable?

settling time. For what K is the system closed-loop unstable?.

- 8. How much actuator energy/movement is available?
- 9. How would your design be effected by parameter uncertainty? [See videos on uncertainty]